機械器具 60 歯科用エンジン

一般医療機器 歯科技工室設置型コンピュータ支援設計・製造ユニット(JMDN:34713000)

```
MAXX シリーズ DS200-5Z
```
## 【形状・構造及び原理等】

- 1. 構成
	- 1) DS200-5Z 本体
	- 2)専用ソフトウェア
	- 3) 付属品: キャリブレーションエキップメント
	- 4)付属品:フィクスチャ(工場出荷時取付)
- 2. 形状(DS200-5Z 本体)

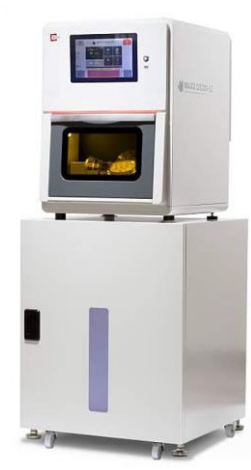

- 3. 寸法(マシーンスタンドを含まない) 幅:500mm×奥行:682mm×高さ:712 mm
- 4. 電気的定格及び圧縮空気定格

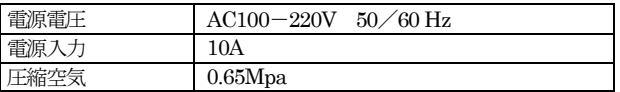

5. 原理

歯科修復物等の形状に関する情報がDS200-5Z本体に入力される。 DS200-5Z本体はこの情報をもとに、スピンドルに配置したRNDミリン グツールで歯科修復物等の原材料を切削加工することで、歯科修復物等 を作成することができる。

#### 【使用目的又は効果】

複合ソフトウェアを利用し、技工所又は技工室内に設置して歯科修復物等 のコンピュータ支援設計 (CAD) 及びコンピュータ支援製造 (CAM) に 用いること。

### 【使用方法等】

#### 1. 使用前の準備

- 1)使用前にスピンドル表面にほこり、グリース、切削油、残留物、ま たは損傷がないことを確認する。
- 2) DS200-5Z 本体の電源コードを商用電源に接続する。
- 3) DS200-5Z 本体と専用ソフトウェアをインストールした汎用パーソ ナルコンピュータを接続する。
- 4)DS200-5Z 本体の電源を投入し、セットアップを行う。
- 5)キャリブレーションエキップメントを配置し、DS200-5Z 本体のキ ャリブレーションを行う。
- 6)ツールポケットにミリングツールを配置する。
- 2. 使用中の操作
- 1) 歯科修復物等の原材料をマテリアルホルダにセットし、使用するミ リングツールを選択する。
- 2) 汎用パーソナルコンピュータの画面に表示されたスタート/ストッ プアイコン、またはDS200-5Z本体のEPNC ウィンドウのスタート /ストップボタンを操作して切削を開始する。
- 3) 切削中はDS200-5Z本体の状態を監視する。非常の場合は、汎用パー ソナルコンピュータの画面に表示された緊急停止ボタン、または DS200-5Z本体のEPNC ウィンドウの緊急停止ボタンを操作して切 削を停止する。
- 3. 使用後の処置
- 1) DS200-5Z 本体の電源をシャットダウンする。
- 2)清掃を行う。
- <使用方法に関連する使用上の注意>
- 1) 以下の条件で使用すること。
- (1)温度:18~30℃
- (2)湿度:30~75%(結露しないこと。)
- 2) 取扱説明書に記載したサイズ (専用ミリングツール) 以外のミリン グツールを使用しないこと。ミリングツールとスピンドルが適合せ ず、歯科修復物等の精度が不十分になる可能性がある。
- 3) ミリングツールは鋭利であるため、取り扱う際は十分に注意するこ と。破損したミリングツールは使用しないこと。
- 4) 以下の場合には、使用前にスピンドルの暖気運転が必要になる。
- (1)本品を新たに設置した直後
- (2)スピンドルを交換した場合
- (3)長期間使用してなかった場合
- (4)周囲温度が低い状態で使用する場合
- (5)キャリブレーションを行う場合
- 5) ミリングツールを使用しない状態でスピンドルを回転させた場合 は、クランプを交換すること。回転による遠心力でクランプ内のベ アリングが破損している可能性がある。
- 6) ミリングツールの製造メーカーが指定した最低の回転数で使用する こと。回転速度の設定を誤ると機器を破損したり、破片が散逸する 可能性がある。
- 7) 切削前に、スピンドルにミリングツールが配置されていないことを 確認すること。もし配置されている場合は、設定をリセットしてミ リングツールをツールポケットに戻すこと。
- 8) 切削前に、スピンドルに切削屑や粉塵が付着していないことを確認 すること。
- 9) コレットの緩みに注意すること。定期的にコレットの締め込みを行 うこと。
- 10) 切削の直後、スピンドルは非常に高温になっているので直接手を触 れないこと。やけどの原因となる恐れがある。
- 11) ソフトリミットの設定は、メーカー基本設定値以外は設定しないこ と。
- 12) 加工中は常に集塵カップを装着して加工することを推奨する。
- 13) ツールを交換する際には、スピンドルにツールがないことを確認す ること。
- 14) 未使用時が8分間続いた場合、圧縮空気はオフとなる。使用してい る状態で機器の電源がオフになると、常時エアが出続ける場合があ るため、背面のエアバルブをオフにすること。

#### 【使用上の注意】

- <重要な基本的注意>
- 1. 本品は、ジルコニア、ワックス、ハイブリッドセラミックスなど 軟質歯科用の材料の切削を意図している。金属等の硬質材料を切 削しないこと。

取扱説明書を必ずご参照ください。

2. 使用後はミリングルーム内に残留した切削屑や粉塵を除去すること。切 削屑や粉塵が残留した状態で使用を続けると、誤動作を引き起こす可能 性がある。

#### 【保管方法及び有効期間等】

- 1. 保管方法に関連する注意
- 1) 振動や衝撃がない堅固で平らな室内に設置・保管すること。
- 2) 屋外に設置・保管しないこと。
- 3)換気が良く、極端な温度変動が無い場所で保管すること。
- 4) 加工終了後、スピンドル内の粒子等異物流入防止のため、ダミーツ ールをコレットに挿入した状態で保管すること。

#### 【保守・点検に係る事項】

- 1. 本品の詳細な保守・清掃に関する事項は取扱説明書を参照すること。 2. 保守・点検に関連する注意
- 1)ミリングルーム内の清掃に、掃除機や送風機を用いないこと。火災 や電気事故を引き起こす可能性がある。
- 2)取扱説明書に記載された箇所以外に潤滑油を注油しないこと。
- 3) ガソリン、アルコール、シンナーなどの可燃性溶剤を清掃に使用し ないこと。火災の原因となる恐れがある。
- 3. 集塵用のホース
- 本品の設置時に集塵用のホースを接続してから使用すること。
- 4. スピンドルとコレットの清掃
- 1) 圧縮空気、超音波等を用いてスピンドルを清掃しないこと。ベアリ ングに異物が侵入する可能性がある。
- 2) スピンドルとコレットは内側を柔らかい素材で清掃し、内部に残留 した切削屑等の異物を完全に除去すること。清掃後は、コレットに 薄くグリースを塗布し、完全に締め込むこと。
- 5. キャリブレーションエキップメントの清掃 ツールやディスクなどは異物のないきれいな状態で維持すること。

## 【製造販売業者及び製造業者の氏名又は名称等】

#### 製造販売業者:株式会社フォレスト・ワン 電話:047-474-8105 製造業者 :Robots and Design Co.,Ltd. ロボッツ アンド デザイン コーポレーション (韓国)

# 取扱説明書を必ずご参照ください。